**ERR141** 

| <b>ERR141</b>           |
|-------------------------|
|                         |
| $.00\%$                 |
|                         |
| 3 1 103                 |
| 0752-332380318033524672 |

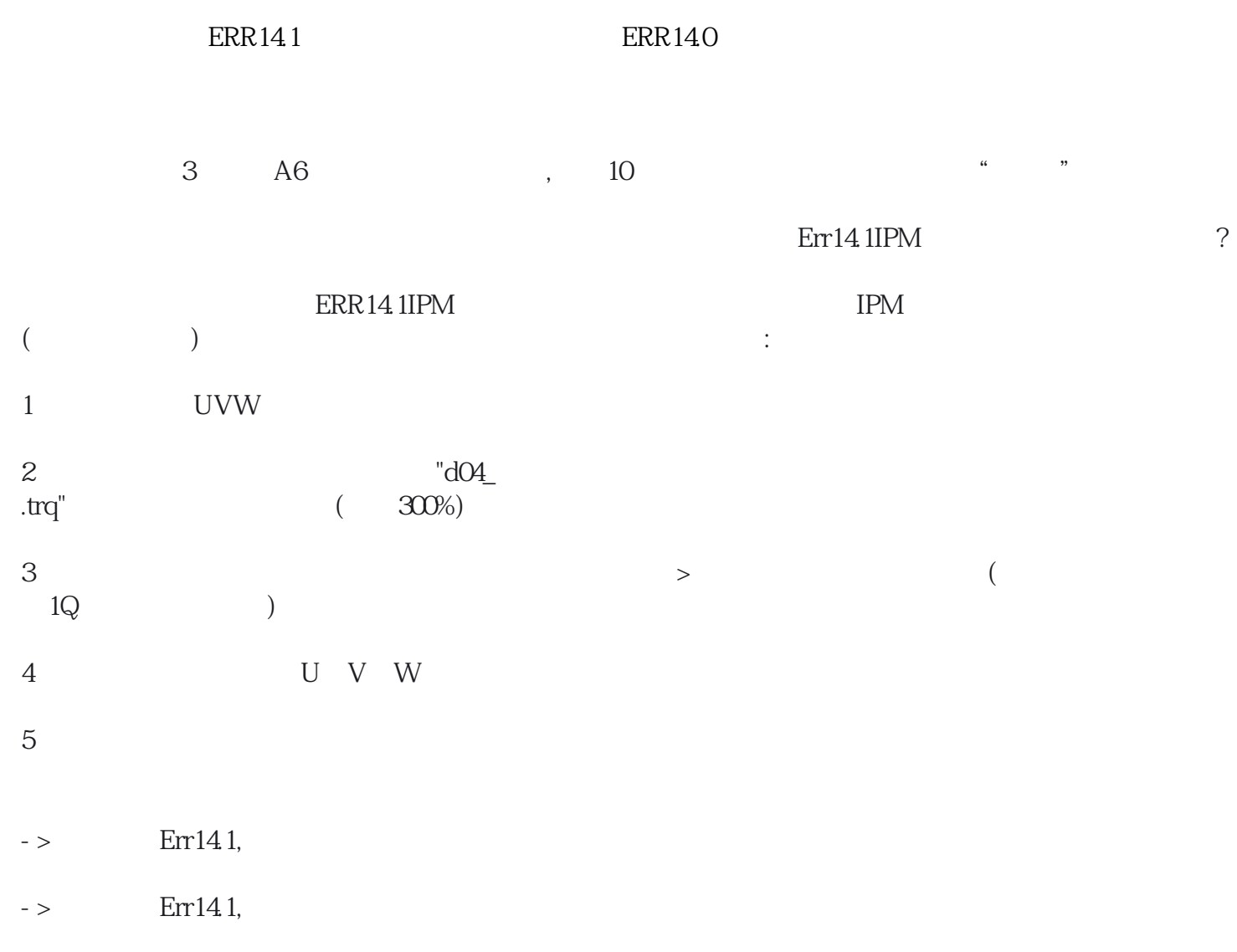

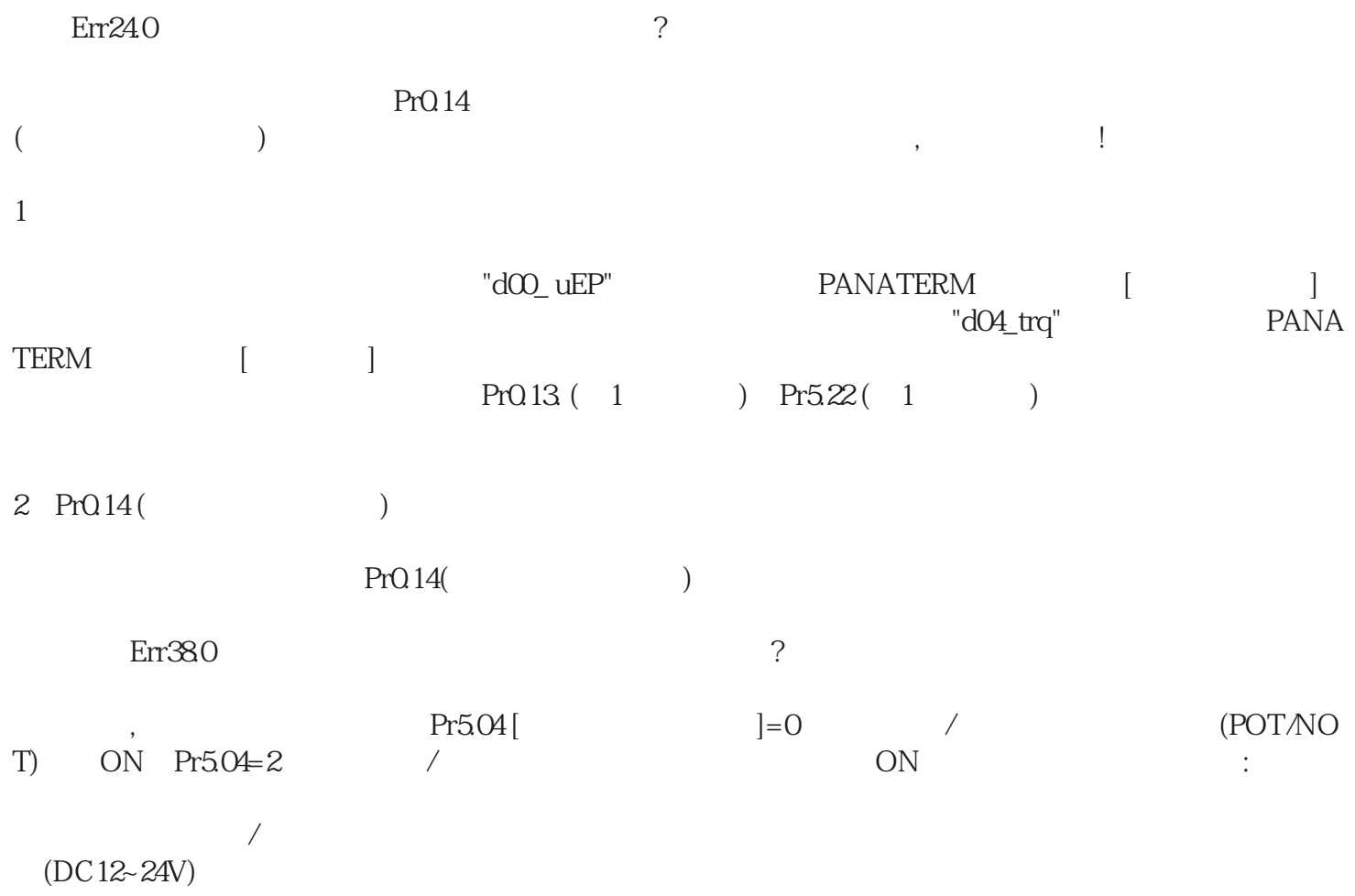